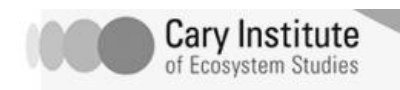

Name Date  $\Box$ 

## **Nitrogen Cycle Webquest**

Log on to the internet and navigate to the following web site: [www.windows.ucar.edu/tour/link=/earth/Life/biogeochem.html](http://www.windows.ucar.edu/tour/link=/earth/Life/biogeochem.html) Read the background page and then click onto Nitrogen Cycle link.

1.Read the information provided.

2. Click on link called "changes to the nitrogen cycle".

3. Click on "Fertilizing the Earth with Nitrogen". Read and respond to the following questions.

a. Describe the formation of the annual summer dead zone in the Gulf of Mexico.

\_\_\_\_\_\_\_\_\_\_\_\_\_\_\_\_\_\_\_\_\_\_\_\_\_\_\_\_\_\_\_\_\_\_\_\_\_\_\_\_\_\_\_\_\_\_\_\_\_\_\_\_\_\_\_\_\_\_\_\_ \_\_\_\_\_\_\_\_\_\_\_\_\_\_\_\_\_\_\_\_\_\_\_\_\_\_\_\_\_\_\_\_\_\_\_\_\_\_\_\_\_\_\_\_\_\_\_\_\_\_\_\_\_\_\_\_\_\_\_\_ \_\_\_\_\_\_\_\_\_\_\_\_\_\_\_\_\_\_\_\_\_\_\_\_\_\_\_\_\_\_\_\_\_\_\_\_\_\_\_\_\_\_\_\_\_\_\_\_\_\_\_\_\_\_\_\_\_\_\_\_

\_\_\_\_\_\_\_\_\_\_\_\_\_\_\_\_\_\_\_\_\_\_\_\_\_\_\_\_\_\_\_\_\_\_\_\_\_\_\_\_\_\_\_\_\_\_\_\_\_\_\_\_\_\_\_\_\_\_\_\_ \_\_\_\_\_\_\_\_\_\_\_\_\_\_\_\_\_\_\_\_\_\_\_\_\_\_\_\_\_\_\_\_\_\_\_\_\_\_\_\_\_\_\_\_\_\_\_\_\_\_\_\_\_\_\_\_\_\_\_\_

b. How many dead zones have been identified in the world's oceans?

4. Click back to previous page and click on "Releasing Nitrogen Pollutants to the Air". Read and respond to the following questions.

a. What are the three gaseous oxides of nitrogen?

b. Which two gases contribute to the formation of smog and acid rain?

c. Which is a greenhouse gas? \_\_\_\_\_\_\_\_\_\_\_\_\_\_\_\_\_\_\_\_\_\_\_\_\_\_\_\_\_\_\_\_\_\_\_

\_\_\_\_\_\_\_\_\_\_\_\_\_\_\_\_\_\_\_\_\_\_\_\_\_\_\_\_\_\_\_\_\_\_\_\_\_\_\_\_\_\_\_\_\_\_\_\_\_\_\_\_\_\_\_\_\_\_\_\_